## **Enhancing Your Presentation**

iSpring Presenter allows you to enhance your presentation with Quizzes, YouTube videos, Flash movies, and even web pages.

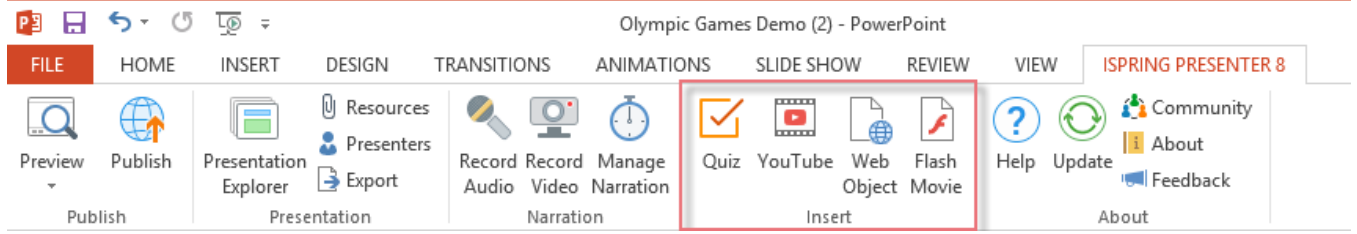

The **Insert** section contains the following features:

- The [Quiz](https://ispringhelpdocs.com/display/presenter/Inserting+Quizzes) button allows you to insert [iSpring QuizMaker](http://www.ispringsolutions.com/docs/display/quizmaker/ispring+quizmaker+guide) quizzes.
- The [YouTube](https://ispringhelpdocs.com/display/presenter/Inserting+YouTube+Videos) button allows you to insert online videos from [YouTube.com](http://www.youtube.com/).
- The [Web Object](https://ispringhelpdocs.com/display/presenter/Inserting+Web+Objects) button allows you to insert a web page, an online document or a local file.
- The [Flash Movie](https://ispringhelpdocs.com/display/presenter/Inserting+Flash+Movies) button allows you to insert Flash movies.